<span id="page-0-0"></span>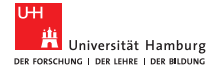

Fabian Barteld, Benjamin Milde

**Part 04: Implementing Word2Vec in Tensorflow**

# <span id="page-1-0"></span>[Introduction](#page-1-0)

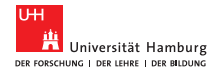

[Introduction](#page-1-0)<br>● ○ ○ ○ ○ ○ ○ ○ ○ ○ ○ ○ ○ ○ ○ ○ ○ ○ ○

## Training embeddings

#### We will now implement Word2Vec in Tensorflow (Slides smiliar to https://www.tensorflow.org/tutorials/word2vec)

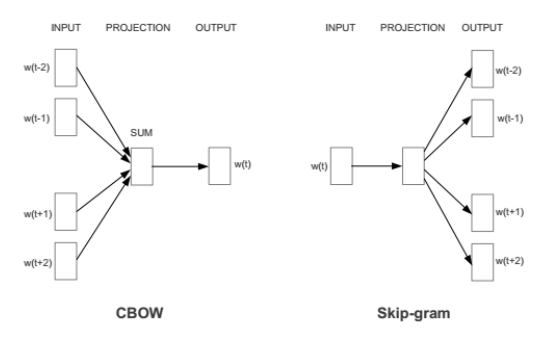

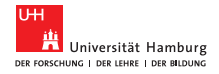

#### Main concepts I

Neural probabilistic language models are traditionally trained using the maximum likelihood (ML) principle (where *wt* is the target word and *h* is the context):

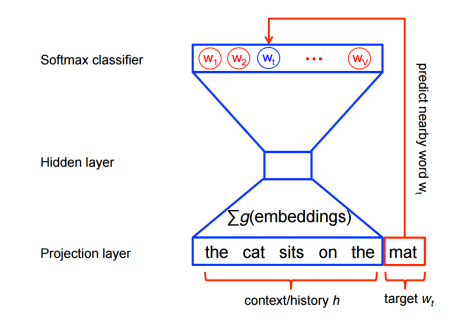

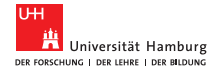

Main concepts II

■ Neural probabilistic language models are traditionally trained using the maximum likelihood (ML) principle (where *wt* is the target word and *h* is the context):

$$
P(w_t|h) = \text{softmax}(\text{score}(w_t, h)) =
$$
  
\n
$$
\frac{\exp{\{\text{score}(w_t, h)\}}}{\sum_{\text{Word } w' \text{ in Vocab}} \exp{\{\text{score}(w', h)\}}}
$$

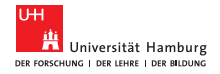

Main concepts III

 $\blacksquare$  We train this model by maximizing its log-likelihood on the training set, i.e. by maximizing:

$$
J_{\sf ML} = \log P(w_t | h) =
$$
  
score $(w_t, h) - \log \left( \sum_{\text{Word } w' \text{ in Vocab}} \exp \text{score}(w', h) \right).$ 

 $\blacksquare$  However this is very expensive, because we need to compute and normalize each probability using the score for all other V words w' in the current context *h*, at every training step.

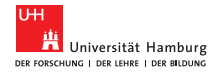

[Introduction](#page-1-0)

Main concepts IV - NCE

- Noise Contrastive Estimation (NCE)
- For feature learning in word2vec we do not need a full probabilistic model. Instead, we train to discriminate the real target words *w<sup>t</sup>* from *k* imaginary (noise) words w :

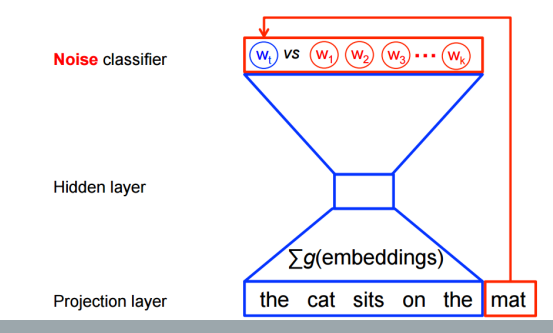

June 20, 2016 [Part 04: Implementing Word2Vec in Tensorflow,](#page-0-0) Fabian Barteld, Benjamin Milde 7/20

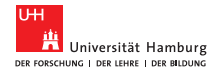

[Introduction](#page-1-0)

Main concepts V - NCE

Mathematically, the objective is to maximize:

$$
J_{\text{NCE}} = \log Q_{\theta}(D = 1 | w_t, h) + k \mathop{\mathbb{E}}_{\tilde{w} \sim P_{\text{noise}}} [\log Q_{\theta}(D = 0 | \tilde{w}, h)]
$$

- discriminate the real target words  $w_t$  from *k* imaginary (noise) words *w*˜
- where  $Q_{\theta}(D=1|w, h)$  is the binary logistic regression probability
- under the model of seeing the word *w* in the context *h* and assigning the label 1 for datapoint *D*, calculated in terms of the learned embedding vectors  $\theta$

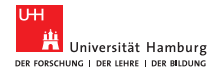

## Impl. I - Tensorflow W2V

In practice we approximate the expectation by drawing  $k$ contrastive words from the noise distribution (i.e. we compute a Monte Carlo average)

$$
J_{\sf NCE} \approx \log Q_\theta(D=1|w_t, h) + \sum_{i=1, w \sim P_{\sf noise}}^k \left[\log Q_\theta(D=0|\tilde{w}, h)\right]
$$

- Now we can choose  $k \neq |V|$ , in practice 5-10 for small datasets, 2-5 for large datasets
- $\blacksquare$  Negative sampling, as in the word2vec paper, is a variant of NCE and uses a specific distribution (uniform raised to the power of 3/4)

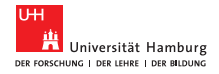

Impl. II - Tensorflow W2V

```
loss = tf.readuce mean (tf.nn.nce loss (weights=nce_weights,
                   biases=nce biases,
                   labels=train labels,
                   in puts = embed,num_sampled=num_sampled ,
                   num classes = v o c a bulary size ) )
```
■ We can use the NCE loss op of Tensorflow to construct a variant of word2vec. Internally, nce weights also uses embedding\_lookup and does a form of negative sampling directly in Tensorflow.

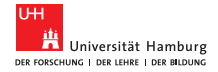

Impl. III - Tensorflow W2V

The embeddings matrix is a variable that we want to optimize:

embeddings =  $tf.Variable$ tf.random\_uniform ([ vocabulary size, embedding size  $]$ ,  $-1.0$ ,  $1.0$  )  $)$ 

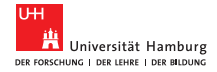

Impl. IIII - Tensorflow W2V

```
We also need variables for the nce loss:
```

```
nce weights = tf. Variable (
  tf.truncated normal ( [ vocabulary size, embedding size ],
stddev=1.0 / math.sqrt(embedding size)))
nce biases = tf. Variable (tf. zeros ([vocabulary \; size ] ))
```
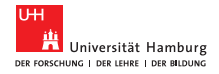

Impl. IV - embedding\_lookup:

#### embed =  $tf$ .nn.embedding lookup ( embeddings, train in puts )

e.g. If your list of sentences is:  $\,$   $\, [ (0,1], [0,3] \,$  (sentence 1 is  $[0,1],$ sentence 2 is [0, 3], the function will compute a tensor of embeddings, which will be of shape  $(2, 2,$  embedding size) and will look like:

[[embedding0, embedding1], [embedding0, embedding3]]

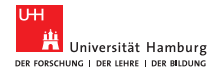

### Exercise 1 - simple version

- **Lets put it together: We can use tf.nn.embedding lookup for** the input projection and tf.nn.nce\_loss for the loss (no other layers needed!).
- For simplicity, lets also implement CBOW and Skipgram with a window size of 1.
- E.g. for "the quick brown fox jumped over the lazy dog"
- (context, target) pairs: ([the, brown], quick), ([quick, fox], brown), ([brown, jumped], fox)
- $\blacksquare$  We can simplify to: (the, quick), (brown, quick), (quick, brown), (fox, brown), … **CBOW**
- $\blacksquare$  or (quick, the), (quick, brown), (brown, quick), (brown, fox), ... **Skip-gram**

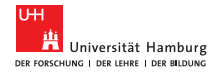

Exercise 2 - advanced version

- Lets try to make a version that does not use tf.nn.nce  $\log s$ , as easy as that makes our lives!
- We can also do the negative sampling on the host and code up a linear regression as in the previous tutorials
- $\blacksquare$  Host will assign labels (1 for true context pairs, 0 for noise pairs)
- You have to change the code in the get batch function and the inputs to your model and adapt your model accordingly

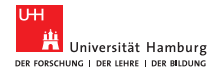

[Introduction](#page-1-0)<br>0000000000000000000 **Hints** 

- Hint1: The negative samples need a second embedding matrix
- Hint2: For the loss, to get the logits, use the dot product between embedding pairs.
- $\blacksquare$  Hint3: There is no tf.dot(), but you can combine tf.reduce  $sum(x,1)$  and tf.multiply(a,b).
- Hint4: Readable pure Python code with comments: , or if you're feeling masochistic the original uncommented word2vec C impl at:

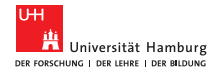

[Introduction](#page-1-0)<br>0000000000000000000 Tensorboard

- Visualize loss, embeddings and much more in your browser
- You need to add a few lines of code to tell Tensorboard what to log
- Make sure train summary dir is a new directory for every new experiment!

```
loss summary = tf . summary . s cal ar ( ' loss ' , loss )
train summary op = tf summary . merge all ( )
summary writer = tf . summary . FileWriter (train summary dir , sess . graph )
```
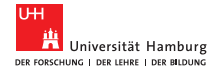

[Introduction](#page-1-0)<br>0000000000000000000 Tensorboard

- $\blacksquare$  You need to regularly call the train summary op in training
- $\blacksquare$  Not as often as the training step, because it will otherwise slowdown your training if you have more complex summaries

```
if current step % 100==0 and current step != 0:
        summary str = sess. run (train summary op, feed dict=feed dict)
        summary writer . add summary ( summary str , current step )
```
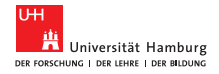

## Tensorboard - running it

python3 -m tensorflow.tensorboard -logdir=w2v summaries 1499773534  $-$ host = 127.0.0.1

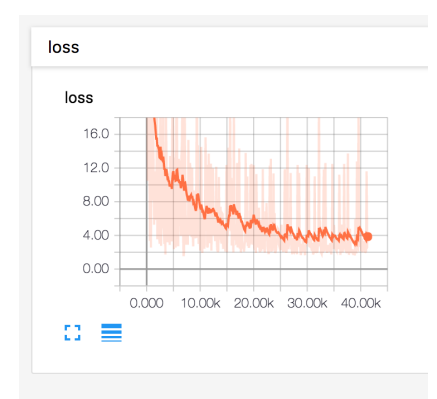

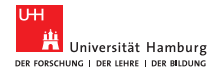

Tensorboard - embeddings

- $\blacksquare$  Possible to nicely visualize embeddigs, see [https:](https://www.tensorflow.org/get_started/embedding_viz) [//www.tensorflow.org/get\\_started/embedding\\_viz](https://www.tensorflow.org/get_started/embedding_viz)
- Also checkout <http://projector.tensorflow.org/>, live demo of pretrained embeddings

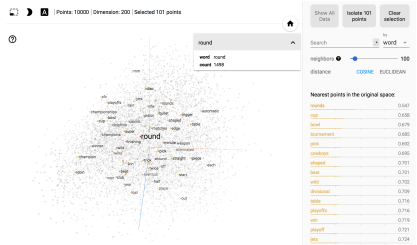